**VCard Splitter With Key Free Download X64**

# [Download](http://evacdir.com/avert/eeze/retrofitting/eventuated/ZG93bmxvYWR8RXk2WWpCNFpYeDhNVFkxTkRVMU9UY3dNbng4TWpVM05IeDhLRTBwSUhKbFlXUXRZbXh2WnlCYlJtRnpkQ0JIUlU1ZA/VkNhcmQgU3BsaXR0ZXIVkN/.mikhailovich/playrooms.refirm)

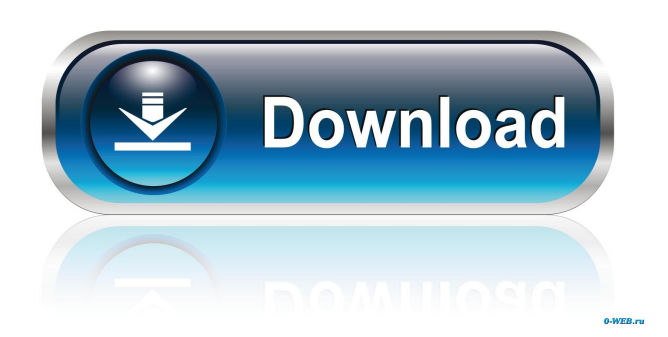

# **VCard Splitter Crack + Activation Key [Mac/Win]**

Utilize a vCard as a file format of choice for your e-business needs. Cut multiple vCards into single vCards and vice-versa. Create new directory to save source vCards or output vCards. Run with.bat,.exe or.com file extension. Portable VCard Splitter Crack Keygen Program Features: Converts multiple vCards into single vCards. Option to split business cards into single vCards or the opposite. Ability to cut vCards into multiple vCards as per user's choice. Preview, save, and export vCards. Save vCards to a specified directory. Command line parameters. You can also download PSPortables VCard Splitter 1.3.7. New Updates Updated: Fixed an issue which caused the tool to crash when trying to delete a vCard. Fixed an issue which caused the tool to crash when trying to delete a vCard. Updated: Fixed an issue which caused the tool to crash when trying to delete a vCard. Updated: Fixed an issue which caused the tool to crash when trying to delete a vCard. Updated: Fixed an issue which caused the tool to crash when trying to delete a vCard. Updated: Fixed an issue which caused the tool to crash when trying to delete a vCard. Updated: Fixed an issue which caused the tool to crash when trying to delete a vCard. Updated: Fixed an issue which caused the tool to crash when trying to delete a vCard. Updated: Fixed an issue which caused the tool to crash when trying to delete a vCard. Updated: Fixed an issue which caused the tool to crash when trying to delete a vCard. Updated: Fixed an issue which caused the tool to crash when trying to delete a vCard. Updated: Fixed an issue which caused the tool to crash when trying to delete a vCard. Updated: Fixed an issue which caused the tool to crash when trying to delete a vCard. Updated: Fixed an issue which caused the tool to crash when trying to delete a vCard. Updated: Fixed an issue which caused the

#### **VCard Splitter (LifeTime) Activation Code Free For PC**

Allows you to record mouse clicks and typing activity to macros. KeyMacro was designed to address the needs of business users that require the ability to record commonly performed keystrokes and mouse activity into single, predefined macros. Currently it has the following features: \*Record macros without having to close the application \*Record macros with or without mouse activity (click or draging) \*Record macros in full screen mode \*Record macros in different dialogs (website, email, ftp, etc) \*Record macros from a remote server \*Automatically restart macros when the application is closed \*Add macro description \*Use shortcut keys for controlling the macros \*Export macro files to external destinations \*View all macros, categorized by application \*View macro files that have been exported to an external destination \*Reset all macros \*Delete all macros \*Recover macro state \*Make a temporary copy of macros in case the original is corrupted \*View macro information and properties \*Show tooltip information when hovering over a key or mouse button \*Show macro name at the mouse cursor position when a mouse button is pressed \*Add a custom description to the toolbar buttons \*Visualize the mouse location and status when in full screen mode \*Be able to reverse the keystrokes and mouse clicks with the reverse button \*Additional features are planned for the future (e.g. optimize recording speed, add a minimize/maximize/close feature, add support for capturing multiple dialogs at the same time, add support for double click, etc.) KeyMacro is a commercial utility. The available payment plans are listed below: Buy now for \$59.95 (\$29.95 regular) Buy now for \$69.95 (\$19.95 regular) Buy now for \$79.95 (\$19.95 regular) Buy now for \$89.95 (\$39.95 regular) Buy now for \$119.95 (\$59.95 regular) The price includes shipping worldwide. Click here to go to the official KeyMacro website. KEYMACRO Download: \*KeyMacro 1.17.2 \*KeyMacro 1.16.2 \*KeyMacro 1.15.4 \*KeyMacro 1.15.2 \*KeyMacro 1.13.3 \*KeyMacro 1.12.1 \*KeyMacro 1.11.2 \*KeyMac 1d6a3396d6

# **VCard Splitter**

VCard Splitter is a free utility for splitting electronic business cards (VCard format) into single vCard files. VCard Splitter is a free utility for splitting electronic business cards (VCard format) into single vCard files. Main features: \* Supports every major contact vCard standard. \* Allows all fields to be included in the output files. \* Optionally cuts the output files according to the order of the contacts, based on alphabetical order. \* All output files contain the same name as the source file and show the contact name in the filename. \* You can manually change the output directory and include the output files on your local computer. \* Includes an interface for batch processing. \* No installation is required to run the tool. VCard Splitter can be run directly from the hard disk without creating an install package. \* Runs very quickly on a low amount of computer resources. \* Windows 8, Windows 7, Windows Vista \* Windows XP \* Mac OS 10.8, 10.7 \* Linux \* Printer driver required \* How do I download the trial version of VCard Splitter? - Open the Download link. - Click the Download button. - A download window will open and start the download. - You can click the installation file as it downloads. - Once the file has been downloaded, double-click the.exe file to start the installation. - When the installation is finished, the tool will start automatically. - Press the 'Finish' button to exit the installation. - To start the tool, click the 'OK' button. - A simple step-by-step interface will open for you. - The tool will automatically scan all files in the folder and copy them to the designated folder. - You can now select the files that you want to cut and save them in the specified folder. - When you are ready to start the cutting process, click the 'Start' button to begin. - The tool will be finished in a few seconds and you will be prompted to exit. What is new in this version? - New software version with changes in GUI and functionality. Limitations \* None. Instructions for use 1. Press the 'Start' button to initiate the cutting process. 2. The tool will automatically scan all files in

### **What's New In?**

Details: The program shows the user through a friendly GUI the number of cards to be split. The default output is a single.vcf file with each contact represented in a separate cell. There is no possibility to separate contacts by means of the last name. The maximum number of contacts to be split is limited by the amount of free space on the hard disk. The program allows the user to cut contact cards into the folder and/or subfolder where they are stored. The folder/subfolder can be viewed and modified at any time, in case the user wants to change it in the future. Help file included. Additional software products installed for evaluation: Win7 Home Premium x64 (registered) (2.9 MB) Setup is very easy. Double-click the exe-file to launch the installation process, and follow the instructions to install and register the program. An introduction video is included, which allows users to follow the installation and how-to-use instructions. After installation is complete, the executable file appears in your applications menu. Double-click the file to run VCard Splitter. If you want to save the executable file to a pen drive, you can do it right now. With the help of a folder tree, the program displays all contact entries that will be edited. You can change the folder where the contacts are located and where the output files will be created. The first step in the interface is the "Settings"-tab, where you can change the folder/subfolder where you want to split your contacts. VCard Splitter is a rather complete tool. The most important settings can be adjusted here. You can save the files in the folder/subfolder where you want to store them, so that they won't appear in other folders. The program also allows you to rename the output file by using a text field. You can select any name you like. If you want the files to have the same name as the source file, then you should leave the field empty. Otherwise, the tool will include the extension in the name. Please refer to the help section for more detailed information. Please note that there is no trial version available for download. The price of the software is \$49. User review Rate this product: No votes yet Our service Testimonials The product of WowySoft.com is very simple, easy to use and effective, and its support is second to none! I know WowySoft.com is the only company that provides true professionals in a timely manner. Guy 'U' That is the second time I order a product from WowySoft.com and it was delivered on time and without any problems. Once again, thank you for the great job. Alexander I purchased

### **System Requirements:**

Microsoft Windows 7 / 8 / 10 (64-bit system recommended) 2 GHz processor 2 GB RAM 20 GB available disk space DirectX 11-compatible video card (system requirements may vary by game) Internet access and basic graphics driver support Sound card required for audio How to Get TGA Games Running on Windows XP The method below is for the few games that support it. It's recommended that you download the TGA loader before installing the game, and place it in the game's installation directory. Install

<https://in-loving-memory.online/hang-glider-screensaver-crack-free-download/> <https://journeytwintotheunknown.com/2022/06/07/atomic-excel-password-recovery-3-0-0-0-crack-win-mac/> <https://loop411.com/wp-content/uploads/2022/06/haillyt.pdf> <http://mysleepanddreams.com/wp-content/uploads/2022/06/nfsInkColor.pdf> <https://natsegal.com/student-data-management-system-crack-registration-code-pc-windows-latest-2022/> <https://theblinkapp.com/wp-content/uploads/2022/06/garmber.pdf> <https://sltechraq.com/genkiflash-crack-free-for-pc-latest-2022/> <https://kjvreadersbible.com/wp-content/uploads/2022/06/tremgail.pdf> <https://2z31.com/treejuxtaposer-free-license-key-x64-2022/> <https://articlebeast.online/wp-content/uploads/2022/06/emmjae.pdf> [https://atlasgoldjewellery.com/wp-content/uploads/2022/06/Easywork\\_Enterprise.pdf](https://atlasgoldjewellery.com/wp-content/uploads/2022/06/Easywork_Enterprise.pdf) <https://wblogin.com/wp-content/uploads/2022/06/moorxymo.pdf> <https://womss.com/getwhois-crack-win-mac/> <https://rajnikhazanchi.com/microsoft-lync-2013-sdk-crack-with-registration-code-free/> [https://gowestshore.com/wp-content/uploads/SQLData\\_Express\\_for\\_SQL\\_Server\\_to\\_IBM\\_DB2.pdf](https://gowestshore.com/wp-content/uploads/SQLData_Express_for_SQL_Server_to_IBM_DB2.pdf) <https://hanffreunde-braunschweig.de/pictor-12-11-00-0/> <http://www.vxc.pl/?p=3749> <https://ilpn.ca/?p=3788> <http://www.brumasrl.com/en/folder-lock-essential-1-6-7-activator-latest/>

<https://bonnethotelsurabaya.com/internet-businesssecurity/when-it-falls-crack-3264bit-2022>